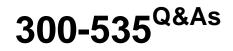

Automating and Programming Cisco Service Provider Solutions (SPAUTO)

# Pass Cisco 300-535 Exam with 100% Guarantee

Free Download Real Questions & Answers **PDF** and **VCE** file from:

https://www.leads4pass.com/300-535.html

## 100% Passing Guarantee 100% Money Back Assurance

Following Questions and Answers are all new published by Cisco Official Exam Center

Instant Download After Purchase

- 100% Money Back Guarantee
- 😳 365 Days Free Update

Leads4Pass

800,000+ Satisfied Customers

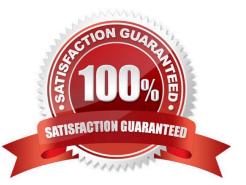

### **QUESTION 1**

Which Git command is needed to stage the file network-deploy.py to then commit the changes to the revision history?

- A. git init network-deploy.py
- B. git add network-deploy.py
- C. git merge network-deploy.py
- D. git commit network-deploy.py

Correct Answer: B

### **QUESTION 2**

```
def configure_ip_address(interface, ip, length):
       url = BASE_URL + "/data/ietf-interfaces:intefaces/interface={i}".format(
         i = interface
        )
       data = OrderedDict(
         [
             (
              "ietf-interfaces:interface",
              OrderedDirect (
                   1
                        ("name", interface),
                        ("type", "iana-if-type:ethernetCsmacd"),
                        1
                             "ietf-ip:ipv6",
                             OrderedDict(
                                  1
                                          (
                                       "address",
                                       [OrderedDict([("ip", ip), ("prefix-length", length)])],
                                       )
                                  ]
                            ),
                      ),
                  ]
             ),
        )
    1
 )
  response = requests.put(
    url, auth=(USERNAME, PASSWORD), headers=HEADERS, verify=False, json=data
  3
 print (response.status_code)
configure_ip_address("GigabitEthernet2", "2001:db8:636c:6179:2063:7572:7469:7300", "64")
```

Refer to the exhibit. What is the effect of the script on the device?

A. All interfaces except GigabitEthernet2 are reset to their default configurations.

# Leads4Pass

- B. It replaces the entire configuration for GigabitEthernet2 on the device using RESTCONF.
- C. It merges the new configuration with the existing configuration on the device using RESTCONF.
- D. It compares the configuration to the device. If it matches, the device sends back an HTTP 204 status code.

Correct Answer: C

### **QUESTION 3**

### curl -u john:password http://192.168.10.20

Refer to the exhibit. Which HTTP authentication mechanism is being used?

- A. simple
- B. basic
- C. OAuth
- D. token
- Correct Answer: B

### **QUESTION 4**

```
a = 11
b = 22
c = 33
d = 44
def swapl(a, b) :
    if a == b:
        return 2 * a, b
    else:
        a, b = b, a
        return a, b
def swap2(c, d) :
        if c < d:
            print(d, 2 * c)
    else:
            print(44, 22)
```

Refer to the exhibit. Which command prints out (44, 22) when this code is run on Python 3?

A. print(swap1(d, b))

Leads4Pass

- B. print(swap2(a, b))
- C. print(swap1(b, d))
- D. print(swap2(22, 44))
- Correct Answer: C

### **QUESTION 5**

An engineer needs to configure network devices in an automated way. Which two ways are used to create structured data using YANG to provide REST-like APIs to enable programmability access? (Choose two.)

- A. YAML
- B. JSON
- C. GPB
- D. JSON-RPC
- E. XML
- Correct Answer: BE

Reference: https://www.cisco.com/c/en/us/td/docs/iosxml/ios/prog/configuration/166/b\_166\_programmability\_cg/restconf\_prog\_int.pdf

<u>300-535 PDF Dumps</u>

300-535 Study Guide

300-535 Exam Questions